#### **Facelets**

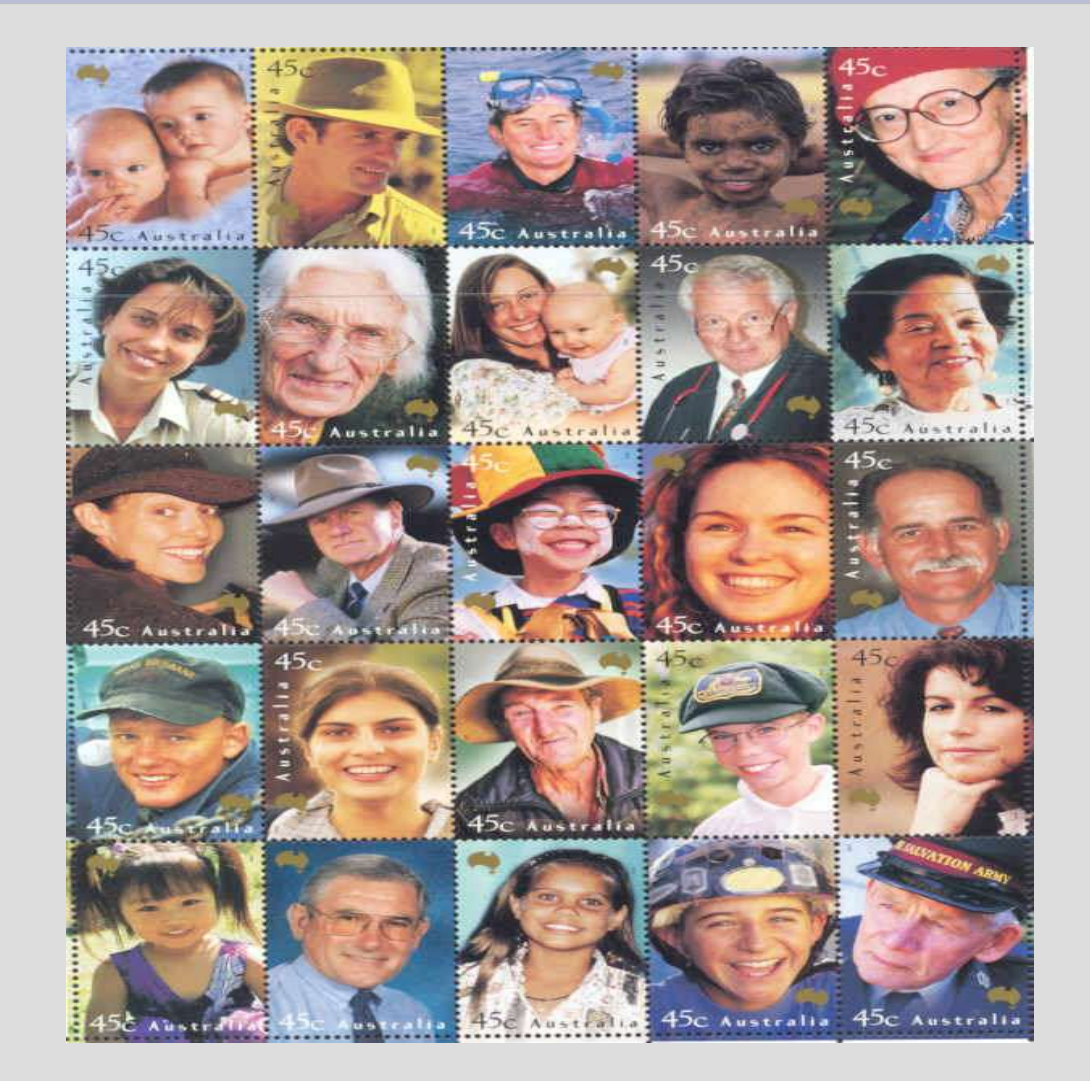

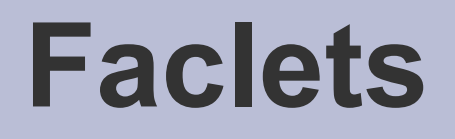

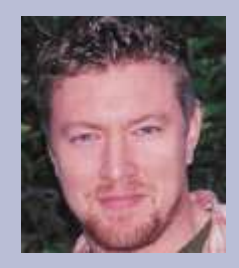

- Eine alternative View Technologie um JSF Applikationen OHNE JSP zu entwickeln
- Wird unter java.net gehostet
- Open Source, CDDL Lizenz

(COMMON DEVELOPMENT AND DISTRIBUTION LICENSE)

- Von Jacob Hocom entwickelt
	- 24 Jahre alt, arbeitet ab dem Alter von 16 Jahren als Software Consultant.

Mitglied der JSF Expert Group, Unified EL, Glassfish Entwickler

### **Status**

- Aktuell liegt die Version 1.0d vor
- Es gibt eine ausführliche Dokumentation, Mailingliste + Demoapplikation
- Wird von vom Eclipse Plugin "Exadel Studio" unterstützt

### **Architektur**

#### • JSP Layer wird durch Facelets ersetzt!

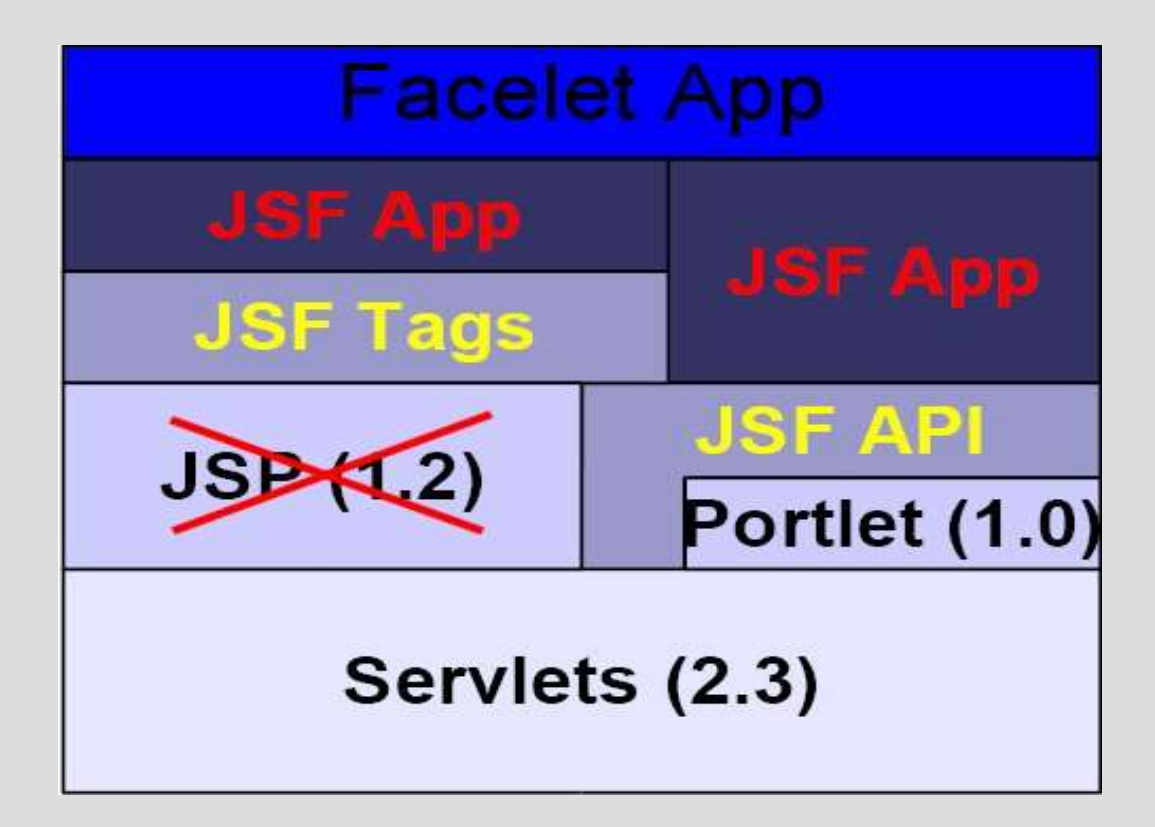

### **Bestandteile**

- Hauptbestandteile
	- (X)HTML basierte Seitenentwicklung ohne JSP (ähnlich wie Tapestry) durch "Component Aliasing"
	- Templating Unterstützung
- Goodies
	- Bei Fehlermeldungen, genaue Angabe von Zeile/Tag/Attribut
	- Basiert nicht auf einem bestimmten Web Container (JSF 1.2 läuft auf Tomcat 4.x, 5.x mit gewissen Einschränkungen)
	- Volle EL Unterstützung (keine Unterscheidung zwischen \$ und #)
	- Vereinfachte Erstellung von Komponenten

# **Getting Started**

#### • Wenig zusätzliche Konfiguration notwendig

#### – facex-config.xml

<faces-config> <application> <view-handler> com.sun.facelets.FaceletViewHandler </view-handler> </application> </faces-config>

#### – web.xml

<!-- Use Documents Saved as \*.xhtml --> <context-param> <param-name>javax.faces.DEFAULT\_SUFFIX</param-name> <param-value>.xhtml</param-value> </context-param>

# **Component Aliasing**

- Seitenerstellung völlig ohne JSP
- Es werden normale HTML Tags benutzt
- JSF Komponenten können über das "jsfc" Attribut eingebunden werden
- Vorteil: HTML zentrierter Ansatz => Designer können Ihr Lieblingstool (z.B. Dreamweaver) benutzen
- "Normaler" Syntax für JSF Tags weiterhin möglich <h:form ...>
- Die Seiten werden normalerweise als XHTML abgespeichert

# **Component Aliasing**

#### • Beispiel

```
<!DOCTYPE html PUBLIC "-//W3C//DTD XHTML 1.0 Transitional//EN"
"http://www.w3.org/TR/xhtml1/DTD/xhtml1-transitional.dtd">
<html xmlns="http://www.w3.org/1999/xhtml"
      xmlns:ui="http://java.sun.com/jsf/facelets"
      xmlns:h="http://java.sun.com/jsf/html">
<body>
   <form jsfc="h:form">
       <input jsfc="h:commandButton" type="submit" id="back"
           value="Back" action="success"/>
    </form>
</body>
\langle/html\rangle
```
# **Component Aliasing**

- Zusammenfassung
	- Neuer Ansatz: JSF basierte Anwendung, keine "Softmigration" bestehender JSP Seiten
	- JSP Features wie <jsp:include...> etc. sind nicht verfügbar
	- Es gibt einen eigenen Standard für Taglibs, bestehende Taglibs können nicht eingebunden werden, JSF Komponenten Libraries nur mit Zusatzaufwand, eingeschränkte JSTL Unterstützung

# **Templating**

- Da die JSP Mechanismen für Templates (<jsp:include>, tag files) aufgrund der Architektur nicht verfügbar und JSF (so gut wie) keinen Templating Support bietet (muß) Facelets einen eigenen Templating Mechanismus bieten
- Einfach zu benutzen, bietet speziellen Support für JSF
- Templates können beliebig tief ineinander verschachtelt werden
- Über UI Komponenten

# **Templating**

#### • Beispiel: Template Dokument

```
<!DOCTYPE html PUBLIC "-//W3C//DTD XHTML 1.0 Transitional//EN"
"http://www.w3.org/TR/xhtml1/DTD/xhtml1-transitional.dtd">
<html xmlns="http://www.w3.org/1999/xhtml"
      xmlns:ui="http://java.sun.com/jsf/facelets">
<head>
  <style type="text/css">
    body {
       font-family: Verdana, Arial, Helvetica, sans-serif;
    }
  </style>
</head>
<body>

    <ui:insert name="title">Default Title</ui:insert>
  \langle/h1>
 <\rho<ui:insert name="body">Default Body</ui:insert>
  \langle/p>
</body>
\langle/html>
```
# **Templating**

#### • Aufrufendes Dokument

```
<!DOCTYPE html PUBLIC "-//W3C//DTD XHTML 1.0 Transitional//EN"
"http://www.w3.org/TR/xhtml1/DTD/xhtml1-transitional.dtd">
<html xmlns="http://www.w3.org/1999/xhtml"
      xmlns:ui="http://java.sun.com/jsf/facelets"
      xmlns:h="http://java.sun.com/jsf/html">
<body>
<ui:composition template="/template.xhtml">
  <ui:define name="title">
    I'm thinking of a number from #{NumberBean.min} to #
       {NumberBean.max}.<br/>Can you guess it?
  \langleui:define>
  <ui:define name="body">
    <h:form id="helloForm">
        ...
    </h:form>
  </ui:define>
</ui:composition>
</body>
\langle/html>
```
### **Goodies**

- Bei Fehlermeldungen, genaue Angabe von Zeile/Tag/Attribut (Demo)
- EL Literal beliebig wählbar (# oder \$)
- Demo: Guess Number Applikation

# **Zusammenfassung**

- "Revolutionäres" Konzept
- Vorteile
	- JSP Balast wird über Bord geworfen
	- Baut auf Standards JSF und XHTML auf
	- Designer-freundlich, wird von jedem HTML-fähigen Tool unterstützt
	- Eingebautes Templating
	- JSF 1.2 kann mit älteren Container genutzt werden
- Nachteile
	- Softmigration von bestehenden Projekten schwierig
	- Propriätäres Komponentenmodell
	- Bestehende Taglibs können nicht eingebunden werden
	- Zukunft ungewiss